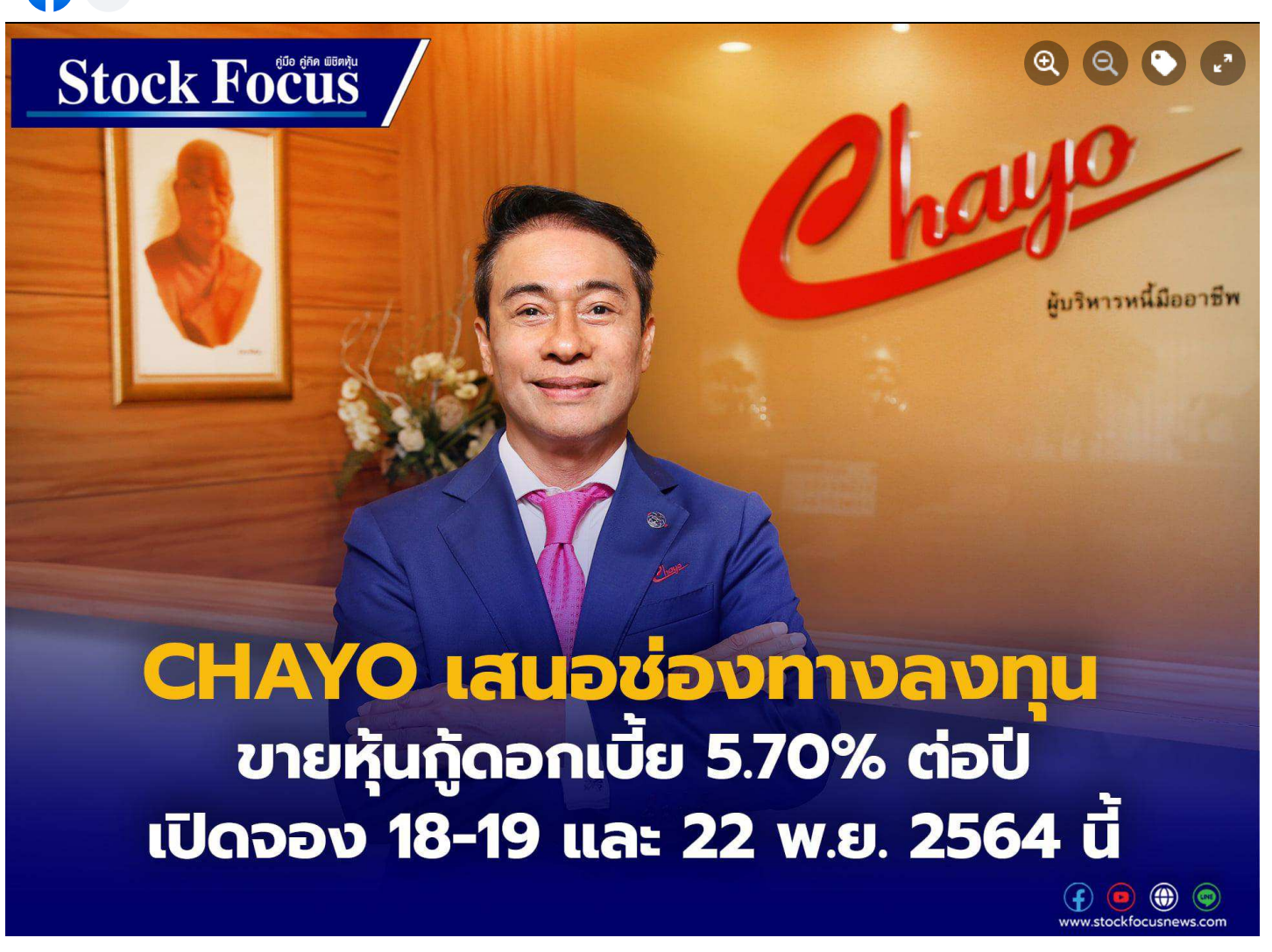

**Stock Focus Magazine** 

 $\overline{Q}$ 

CHAYO เสนอช่องทางลงทุน ขายหุ้นกู้ดอกเบี้ย 5.70% ต่อปี เปิดจอง 18-19 และ 22 พ.ย. 2564 นี้

CHAYO เสนอช่องทางลงทุน เดินหน้าระดมทุนเสนอขาย ″หุ้นกู้″ ครั้งที่ 1/2564 อายุ 3 ปี ครบกำหนดไถ่ถอน ปี 2567 อัตราดอกเบี้ยคงที่ 5.70% ต่อปี จ่ายดอกเบี้ยทุกๆ 3 เดือน รวมมูลค่าไม่เกิน 1,250 ล้านบาท โดยเป็นการเสนอขายให้กับนักลงทุนสถาบัน และนักลงทุนรายใหญ่ เพื่อใช้เป็นเงินทุนสำหรับการขยายกิจการและชำระคืนหุ้น ี กู้เดิม (ก่อนกำหนด)ของบริษัท โดยผู้ออกหุ้นกู้มีสิทธิไถ่ถอนก่อนครบกำหนดไถ่ถอน เปิดจอง 18-... **ดูเพิ่มเดิม** 

 $\cdots$ 

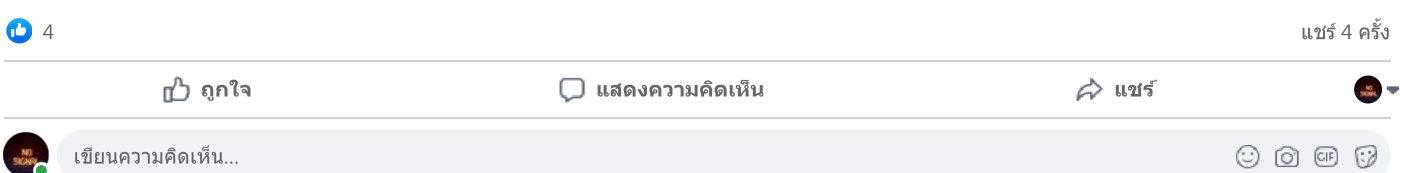